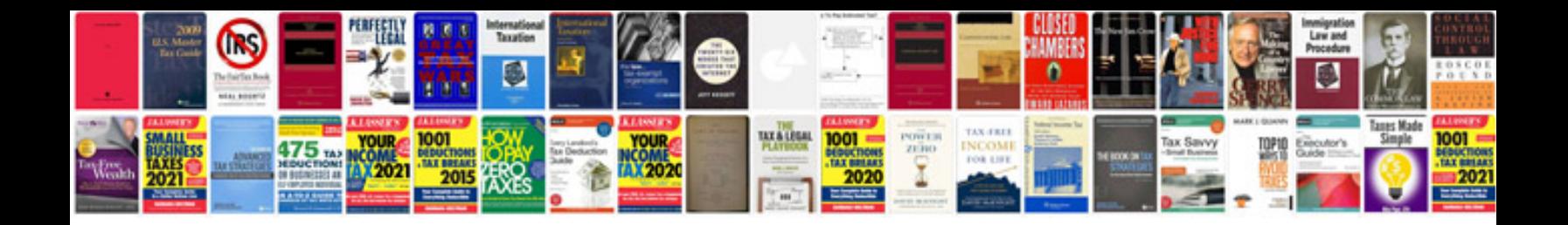

**Accounting information systems and internal control 2nd edition**

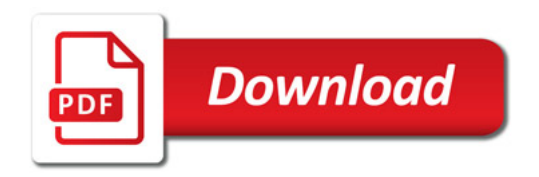

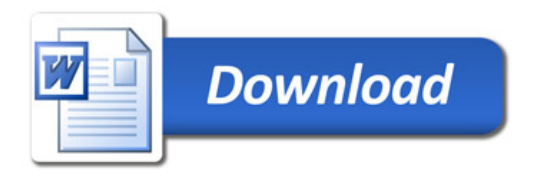